cc §

dla użytkowników komputerów **€lWfC** 

TJAC

# **dla użytkowników komputerów €U£JfO**

#### PROPOZYCJE ELWRO

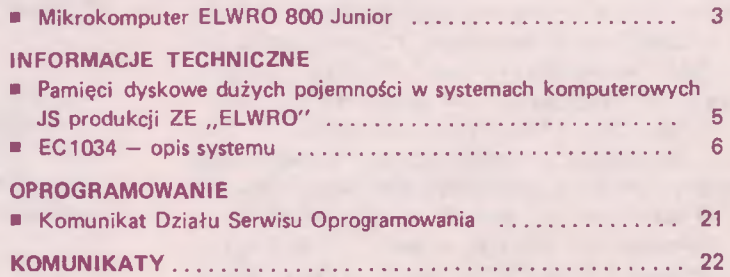

**Zakłady Elektroniczne ELWRO ul. Ostrowskiego 32, 53-238 Wrocław telefon 44-17-43; teleks 0715519 otmm pl Opracowanie i druk: Dział Wydawnictw i Dokumentacji zam. 382/86 - 1000 egz, GPI1/441/3401/76**

# **Mikrokomputer ELWRO 800 Junior**

<span id="page-3-0"></span>Mikrokomputer ELWRO-800 Junior został opracowany jako mikrokomputer edukacyjny. Nowoczesna struktura tego mikrokomputera, zwarta konstrukcja oraz niski koszt wytwarzania w połączeniu z dużymi możliwościami funkcjonalnymi powodują, że ELWR0-800 Junior szczególnie nadaje się do zastosowania w szkołach:

- · dla uczniów jako podstawowa pomoc naukowa przy nauczaniu wszystkich przedmiotów,
- $\bullet$  dla nauczycieli jako bardzo wygodne i e fektywne narzędzie do przygotowywania i prowadzenia zajęć dydaktyczn y ch.

Poza tym ELWRO-800 Junior doskonale nada je się do zastosowania:

- w domu jako mikrokomputer osobisty do pracy, nauki i zabawy,
- · w przedsiębiorstwach jako mikrokomputer do lokalnego przetwarzania danych z możliwością komunikacji z innymi komputerami w szczególności systemu E LWR0-800.

Tak szeroki zakres zastosowań możliwy jest dzięki skumulowaniu w ELWR0-800 Junior zalet wielu popularnych mikrokomputerów osobistych i edukacyjnych. Mikrokomputer ten posiada następujące bloki funkcjonalne:

- mikroprocesor Z-80A,
- stonicowaną pamięć operacyjną /64 kB RAM, 24 kB EPROM/,
- układ kolorowej grafiki,
- układ generatora dźwięku,
- jednostke lokalnej sieci komputerowej,
- jednostkę sterującą pamięcią na dyskach elastycznych /z możliwością rezygnacji w wersji uproszczonej/,
- jednostkę sterującą pamięcią kasetową / standardowy magnetofon kasetowy/,
- układy wejścia/wyjścia pozwalające na dołączenie:
	- drukarki znakowej i graficznej,
	- manipulatora drążkowego /joystick/,
	- pióra świetlnego,
	- układu "myszki",
	- innych niestandardowych urządzeń.

Ponadto mikrokomputer ten cechuje się otwartą strukturą pozwalającą na sprzętową rozbudowę o dodatkowe bloki funkcjonalne / na przykład dysk twardy, gra-

fikę wysokiej rozdzielczości, rozbudowane syntetyzatory dźwięku itp./.

Pełne wykorzystanie sprzetowych cech mikrokomputera ELWRO-800 Junior umożliwia bogate oprogramowanie systemowe. narzędziowe i użytkowe. Oprogramowanie rezydujące zawiera edytor, interpreter języka BASIC oraz programy sterujące pamięcią dyskową, magnetofonem kasetowym, lokalną siecią komputerowa i drukarka graficzna.

Interpreter języka BASIC oraz program obsługi magnetofonu kasetowego są w pełni kompatybilne z odpowiadającymi im programami mikrokomputera Sinclair Spectrum. Także format zapisu informacji na taśmie kasetowej oraz adresy urządzeń zewnętrznych są identyczne w mikrokomputerach ELWRO-800 Junior i Spectrum. Zatem wszystkie programy napisane dla Spectrum mogą być bez żadnych przeróbek wczytywane z magnetofonu kasetowego i wykonywane w ELWR0-800 Junior. Dzięki temu użytkownicy ELWRO--800 Junior moga bez przeszkód korzystać z bardzo bogatej biblioteki oprogramowania mikrokomputera Spectrum. Ponadto dowolne programy przechowywane na taśmie magnetofonowej, napisane w języku BASIC lub w języku maszynowym, po wczytaniu z magnetofonu kasetowego, mogą zostać napisane na dysku elastycznym.

Mikrokomputer ELWR0-800 Junior jest wyposażony w dyskowy system operacyjny CP08 / podobnie jak inne mikrokomputery rodziny ELWRO-800/, który jest w pełni kompatybilny z systemem CP/M V2.2. Jak wiadomo, system ten jest najbardziej rozpowszechnionym na świecie systemem operacyjnym ośmiobitowych mikrokomputerów osobistych, posiadającym ogromną bibliotekę oprogramowania narzędziowego i użytkowego.

Oprogramowanie systemowe rezydujące oraz system operacyjny CP08 pozwalają na stosowanie wielu języków programowania takich jak: Logo, Pascal, Fortran C, Makroasembler; edytorów tekstowych takich jak WordStar, programów uruchomieniowych takich jak SID oraz programów użytkowych, w tym także programów dydaktycznych. Warto zaznaczyć,

# **propozycje Elwro**

że dla obu wersji oprogramowania systemowego format zapisu na dyskietkach został ujednolicony i jest zgodny z formatem przyjętym w systemie CP/M. Kilka bloków funkcjonalnych mikrokomputera ELWRO-800 Junior zasługuje na szczególną uwagę.

Układ grafiki zapewnia rozdzielczość 256x192 punktów na ekranie przy zestawie 16 kolorów oraz atrybutu migotania. Układ posiada dwa wyjścia sprzętowe, do których można równolegle dołączyć dwa monitory. Jedno, w standardzie RGB, pozwala na dołączenie monitora kolorowego lub poprzez koder systemu SECAM telewizora kolorowego. Drugie, w standardzie telewizji monochromatycznej, pozwala na uzyskanie 16 odcieni szarości na ekranie czarno-białego monitora, lub poprzez modulator, na ekranie telewizora czarno-białego. Dzięki bezpośredniemu dostępowi do pojedynczych punktów ekranu możliwe jest tworzenie rysunków oraz okienek dla równoczesnego wyświetlania kilku obrazów. Dla wyświet lania alfanumerycznego przewidziano dwa standardowe formaty: 24 linie po 32 znaki oraz 24 linie po 64 znaki. W obu formatach dostępne są litery polskie.

JUNET, czyli sieć lokalna mikrokomputerów ELWRO-800 Junior, zapewnia współprace kilkudziesieciu mikrokomputerów. Dzieki sieci możliwe jest wspólne wykorzystywanie pamięci dyskowych i drukarek przez wiele mikrokomputerów. Możliwe jest też przesyłanie obrazów, tekstów, programów oraz wybranych obszarów pamięci operacyjnej z jednych mikrokomputerów do drugich. Poszczególne komputery pracujące w sieci mogą mieć zróżnicowane uprawnienia do korzystania z niej. Na przykład nauczyciel korzystając z mikrokomputera nauczycielskiego czyli uprzywilejowanego w sieci JUNET, może rozsyłać programy do mikrokomputerów uczniowskich oraz kontrolować prace uczniów, kopiując bez ich wiedzy zawartość ekranu wybranego mikrokomputera na własny ekran. Funkcje te są niedostępne w mikrokomputerach uczniowskich, ale uczniowie poprzez sieć JUNET mogą korzystać z pamięci dyskowych i drukarki mikrokomputera nauczycielskiego. Informacja przesyłana w sieci może być kierowana do jednego, wybranego odbiorcy, do określonych grup odbiorców lub do wszystkich odbiorców. Szybkość transmisji wynosi 64 kb/s. Sieć ma architekturę typu " w spólna szyna", dzięki czemu dołączenie kolejnych mikrokomputerów nie wymaga żadnych zmian we wcześniejszych połączeniach. Do sieci JUNET może być doł aczony profes jonalny mikrokomputer ELWRO-800 jako jednostka dużej mocy obliczeniowej.

Mikrokomputer ELWRO-800 Junior został wyposażony w sprzętowe wyjścia, równo ległe do wyjścia z układu komunikacji z magnetofonem kasetowym pozwalające na dołączenie do niego kilku lub kilkunastu mikrokomputerów Sinclair Spectrum poprzez ich złącza magnetofonowe. Takie połączenie może być stosowane w klasach  $s$ zkolnych wyposażonych w oba typy mikrokomputerów. Dzięki niemu program dydaktyczny może być rozsyłany z mikrokomputera nauczycielskiego jednocześnie do wielu stanowisk uczniowskich wyposażonych w mikrokomputery Spectrum. Jednostka sterująca pamięcią na dyskach elastycznych zapewnia obsługę dwóch pamięci dyskowych 5 1/4 cala. Zapis na dyskietkach dokonywany jest z podwójną gęstością /MFM/. Pojemność jednej dyskietki, w zależności od zastosowanych napędów dyskowych, wynosi od 175 kB do 800 kB.

Nowoczesna konstrukcja oraz bardzo bogate oprogramowanie pozwalają na efektywne i przyjemne stosowanie ELWRO-800 Junior w pracy i nauce.

Mikrokomputer ELWRO-800 Junior został skonstruowany w Instytucie Automatyki Politechniki Poznańskiej.

# **Pamięci dyskowe dużych pojemności w systemach komputerowych JS produkcji ZE "ELWRO"**

<span id="page-5-0"></span>Wykorzystywanie systemów komputerowych do wykonywania zadań z dziedziny przetwarzania danych narzuca konieczność dysponowania dużymi zbiorami, które pod legają obróbce programowej. Ze względu na ich objętość zbiory te są przechowywane w masowych pamięciach zewnętrznych. Oprócz podstawowej cechy oczekiwanej od takiej pamięci - dużej pojemności - bardzo ważnym jej parametrem użytkowym jest czas dostępu do zmagazynowanej informacji. Od kilkunastu lat w systemach komputerowych najbardziej rozpowszechnioną pamięcią masową charakteryzującą się korzystnymi wielkościami wyżej wspomnianych parametrów jest pamięć dyskowa, Pierwsze instalacje dostarczanego przez "ELWRO" systemu EC1032 były wyposażone w podsystemy pamięci dyskowych produkcji BRL typu EC5052 o pojemności 7,5 MB. Działanie to miało charakter przejściowy, w krótkim czasie bowiem urządzenia te zostały zastąpione przez podsystemy pamięci tego samego producenta o pojemności 29 MB typu EC5061, które na szereg lat przejęły funkcje podstawowej pamięci masowej w systemie. W 1983 r. przystąpiono do badań homologacyjnych współpracy procesora EC2032 z podsystemem pamięci dyskowych produkcji BRL o pojemności 100 MB. W skład takiego podsystemu wchodzą: mikroprogramowany sterownik EC5567, moduły <u>m sekspansji EC5667 i pamięci dyskowe</u> EC5067.02, które stanowią dwa mechanizmy dyskowe 100 MB zamontowane w jednej szafce. W maksymalnej konfiguracji podsystemu do sterownika EC5567 można podłączyć cztery moduły EC5667, z kolei każdy z nich obsługuje do czterech jednostek EC5067.02 / co stanowi 8 mechanizmów po 100 MB/. Po zakończeniu badań homologacyjnych z wynikiem pozytywnym podsystemy pamięci dyskowych 100 MB weszły w skład urządzeń oferowanych do wyposażania systemów EC1032. Pierwszy rok eksploatacji pozwolił na zebranie szeregu spostrzeżeń umożliwiających dokonanie zarówno oceny pracy urządzeń jak i porównanie ich z innymi, dotychczas eksploatowanymi pamięciami dyskowymi. Zaobserwowano, spodziewany

zreszta, wzrost prędkości obliczeń i e fektywnie jsze wykorzystanie czasu pracy systemu. Zdecydowanie ustąpił problem rozstrajania się głowic i związanej z tym utraty wymienności pakietów dyskowych. Zjawisko to należy tłumaczyć faktem zastosowania w pamięci nowego, precyzyjnie jszego sposobu pozycjonowania, wprowadzania kodów kontrolno-korekcyjnych magazynowanej informacji / ECC/ oraz możliwości dokonywania prób odczytu z minimalnym, kontrolowanym przesunięciem głowicy w stosunku do aktualnie wybranej ścieżki / offset/. Poprawną jakość reprezentowały również same głowice zapi sująco-odczytujące.

Sumarycznie jednak niezawodność całego pod systemu nie była zadowalająca. Na fakt ten składało się kilka głównych, typowych przyczyn występujących praktycznie we wszystkich podsystemach. Były to:

- uszkodzenia pamięci mikroprogramów w sterowniku EC5567 z powodu złej jakości układów scalonych RAM typu K155PY5, szczególnie w początkowym okresie eksploatacji,
- zwiekszona awaryjność układów scalonych typu 74540 i 74504 na różnych pakietach logicznych,
- nagminne zacieranie się łożysk wentylatorów we wszystkich urządzeniach podsystemu,
- urywanie się wyprowadzeń cewki silnika liniowego przy listwie zaciskowej,
- zwiększona awaryjność układu dynamicznego hamowania silnika głównego napędu pakietu,
- zacieranie sie i urywanie elementów prowadzenia pokrywy kieszeni pakietu roboczego,
- powstawanie przerw w metalizacji na pakietach logicznych.

Służby serwisowe systematycznie powiadamiały producenta o zauważanych nieprawidłowościach, co miało bezsprzeczny wpływ na podjęty przez niego /w 1984 r./ kompleksowy program poprawy jakości sprzętu. W efekcie tych działań dokonano modernizacji poszczególnych elementów podsystemu, największa ilość zmian dotyczyła samych jednostek pamięci dyskowej. Doprowadziło to do zdecydowanej

poprawy niezawodności podsystemu, który obecnie w wielu ośrodkach obliczeniowych stanowi element pewniejszy od wcześniej eksploatowanych podsystemów pamięci dyskowych 30 MB.

W r. 1984 Zakłady Elektroniczne "ELWRO" podjęły produkckę nowego procesora - - EC2034. Do budowanego na jego bazie systemu komputerowego EC1034 należało zaaplikować odpowiedni podsystem pamięci dyskowych, Aktualnie, po przeprowadzeniu badań zakładowych, funkcję tę będzie spełniał podsystem 100 MB. Jednak potrzeba rozwoju w dziedzinie sprzętowej i programowej wymaga nowych rozwiązań w dziedzinie pamięci masowych dużych pojemności. Obecnie na rynku krajów RWPG oferowane są podsystemy pamięci dyskowych produkcji BRL o pojemności 200 MB i 317 MB. Te ostatnie są przedmiotem zainteresowania ZE "ELWRO". Sa to pamięci z dyskami stałymi, typu Winchester. W skład podsystemu wchodzą następujące urządzenia: mikroprogramowany sterownik EC5563, moduł sterujący EC5663 i jednostki pamięci dyskowej EÇ5063. Sterownik EC5563 posiada również możliwość współpracy z pamięciami 100 MB / E C5067.02/ i 200 MB /EC5067/, oczywiście przez odpowiedni dla nich moduł sterujący EC5667. Jest to ważna cecha, dzięki której do podsystemu bazującego na dyskach stałych można dołączyć pamięci na dyskach zmiennych, przeznaczone głównie do składowania dla celów archiwowania / streamer/.

Do jednego sterownika EC5563 można podłączyć do czterech modułów EC5663 lub EC5667, z kolei każdy z modułów może sterować maksymalnie ośmioma mechanizmami dyskowymi.

W przypadku braku możliwości obsługi systemowej pamięci 317 MB istnieje możliwość zaemulowania na każdym z mechanizmów dwóch jednostek pamięci 100 MB lub jednej 200 MB. Pociąga to jednak za sobą utratę pozostałej pojemności pakietu, tj. 117 MB pamięci. Pod koniec bieżącego roku planowane jest przeprowadzenie badań homologacyjnych podsystemu pamięci 317 MB z systemem komputerowym EC1034. W przypadku pozytywnego wyniku badań podsystem ten stanie się bazowym dla EC1034. Przeprowadzenia podobnych badań dla EC1032 nie przewiduje się. Na zakończenie należy jeszcze podać informację dotyczącą przyszłych użytkowników podsystemu pamięci dyskowych 100 MB. Ich producent ogłosił w br., iż od stycznia 1987 zaprzestaje produkcji sterowników EC5567 /100/200 MB/ oferując w to miejsce uniwersalne sterowniki EC5563 / I 00/200/317 MB/. Tak więc w przyszłości w skład podsystemu pamięci dyskowych 100 MB będą w chodziły następujące urządzenia: EC5563, EC5667 i EC5067.02.

mgr inż. Jan HETNAŁ

# **EC 1034 - opis systemu**

#### **4. Systemy operacyjne**

#### **4.1 Oprogramowanie podstawowe**

Oprogramowanie podstawowe EC1034 składa się z oprogramowania technicznego, systemów operacy jnych i systemów programowan i a .

<span id="page-6-0"></span>Oprogramowanie techniczne zawiera system testów na urządzenia zewnętrzne i terminale OLTEP i OLTSEP, autonomiczny 'system kompleksowego testowania SKAT oraz system testów kontrolnych i diagnostycznych dla EC2134 - DMES i DTLU.

# **4.2 Systemy operacyjne 4.2.1 System OS/JS-P 5.01**

System ten jest pod stawowym systemem operacy in ym opracowanym dla komputera EC1032. Ponieważ architektura EC1034 obejmuje funkcjonalne możliwości EC1032. system OS/JS-P 5.01, głównie MVT, może być użytkowany jako system operacyjny na EC1034, chociaż nie zawiera obsługi pełnych możliwości tego komputera.

# **4.2.1.1 Możliwości funkcjonalne**

WYMAGANIA ODNOŚNIE PAMIECI OPERACYJNEJ. ZASOBÓW SPRZĘTOWYCH I URZĄDZEN ZEWNE-TRZNYCH:

Pamieć operacyjna

- 512 kB Wymagane dla pracy wsadowej  $/$  MVT $/$ ,
- 768 kB Wymagane dla pracy wsadowej z wykorzystaniem podsystemu ASP lub dla pracy z podsystemem  $TSO,$
- 1 MB Minimum dla pracy wsadowej sterowanej podsystemem ASP, z jednoczesnym wykorzystaniem teleprzetwarzania lub podsystemu TSO,
- 2 MB Zalecana wielkość pamieci operacyjnej przy równoczesnej pracy wsadowej i konwersacyjnej.

Dalsze rozszerzenie zwieksza możliwości stosowania systemów teleprzetwarzania i konwersacyjnych.

- Urządzenia zewnętrzne
- Minimum 4 jednostki typu EC5061 lub dwie jednostki EC5066/5067 dla pracy wsadowej. Przy pracy z systemami teleprzetwarzania lub podsystemem konwersacyjnym TSO wymagania na pamięć zewnętrzną wzrastają zgodnie z potrzebami użytkowników,
- 1-2 drukarki wierszowe,
- 1-2 konsole operatorskie lub monitory ekranowe.
- zestaw taśm magnetycznych /2-4 urządzenia/.

W przypadku systemów teleprzetwarzania wymagany jest minimum jeden procesor EC8371.01 pracujący w reżimie EP lub NCP.

### **4.2.1.2 Podstawowe komponenty i ich funkcje**

#### PROGRAM STERUJACY

Program sterujący nadzoruje przebieg wszystkich programów w warunkach wieloprogramowości, zapewnia łączność operatora z systemem, steruje przydziałem za sobów systemu / pamięć operacy jna, czas procesora, urządzenia zewnętrzne, moduły programowe/.

Standardowo program sterujący MVT przeznaczony jest do obsługi zadań wsadowych wprowadzanych z jednego lub kilku strumieni wejściowych /z urządzeń lokaln v ch/. K ażde z zadań przechodzi przez n a stępujące fazy obsługi:

- wczytanie/interpretacja,
- inicjowanie,
- przetwarzanie,
- kończenie,
- wprowadzanie wyników na określone urządzenia wejścia/wyjścia,

Program sterujący MVT umożliwia równoczesne realizowanie do 15 niezależnych zadań użytkowych, umieszczonych w dynamicznie przydzielanych obszarach pamięci operacy ine j /tzw. regionach/. Zadania przetwarzane są zgodnie z ich priorytetami. Poszczególne fazy obsługi dla różnych zadań są realizowane niezależnie, co umożliwia równoległe wykonywanie operacji wczytywania zadań i danych oraz ich przetwarzanie i wyprowadzanie wyników.

#### METODY DOSTEPU

W systemie OS/JS-P 5.01 istnieją cztery metody dostępu do danych związane z organizacją zbiorów: metoda sekwencyjnego, bibliotecznego bezpośredniego i indeksowo-sekwencyjnego dostępu / SAM, PAM, DAM, ISAM/.

W systemie OS/JS-P 5.01 istnieje również metoda dostępu do urządzeń graficznych / GAM/ oraz dwie metody dostępu do urządzeń teletransmisji /BTAM, TCAM/.

#### **PODSYSTEMY**

System operacyjny OS/JS-P 5.01 zawiera dwa podsystemy umożliwiające przetwarzanie zadań w trybie konwersacyjnym /CRJE, TSO/ oraz podsystem organizacii przetwarzania zadań na zestawach wielomaszynowych /ASP/.

System OS/JS-P 5.01 zabezpiecza również w spółpracę z systemem programowania PASCAL oraz podsystemami SKOT i HADES, pozwalającymi na tworzenie i efektywne wykorzystanie baz danych.

#### INNE PROGRAMY SYSTEMOWE

- Program łączący,
- Program kodujący,
- Assembler,
- Assembler IF / odpowiednik Assembler *\IS/,*
- Program sortowania / odpowiednik programu sortowania 0S/JS 6.1/,

- Programy pomocnicze /odpowiedniki programów pomocniczych VS1 i OS/JS 7.0/ I EHP ROGM IEHM0VE
	- IEHLIST **I EHDASDR**
	- I EHATLAS
- Program obsługi zbiorów danych /odpowiednik programów VS1 i OS/JS 7.0/ IEBC0PY I E B G E N E R **IEBPTPCH** 
	- **IEBUPDTE**
	- IEBDG
	- IEBEDIT IEBISAM
	-
	- **I EBCOMPR** Specjalne programy pomocnicze GTF IMBLIST
	- IMDMAP IMDPRDMP
	- **IMASPZAP**
- EREP
- Systemy programowania ALGOL COBOL FORTRAN PL/1 RPG
- Systemy testowania **OLTEP** TOTE
- Programy statystyki użytkowania systemu /SMF/,
- Programy dynamicznej rekonfiguracji urządzeń /DDR/,
- Programy punktów kontrolnych i restartu zadań.

### **4.2.1.3 Akceptowalność oprogramowania**

System operacyjny OS/JS-P 5.01 akceptuje oprogramowanie użytkowe opracowane dla komputerów RIAD 1/2 i IBM 360/370 / pracujące pod kontrolą systemu 0S 21.7/0S 21.8/. System ten akceptuje też programy użytkowe systemów 0S/VS1 i 0S/VS2 pod warunkiem, że programy te nie wykorzystują specyficznych funkcji tych systemów związanych z obsługą pamięci w irtualnej i nowych metod dostępu / VSAM, VTAM/.

### **4.2.2 System VM/JS~P**

System VM/JS-P jest nowoczesnym systemem operacyjnym, który dzielac zasoby i możliwości jednego zestawu komputerowego opartego o procesor EC2134 organizuje wielu użytkownikom ich własne wirtualne maszyny. Drogą programowej symu+ lacji zasobów sprzętowych i programowych maszyna wirtualna pracuje jak maszyna rzeczywista. Maszyna wirtualna podobnie jak rzeczywista posiada następujące elementy:

- pamięć wirtualną,
- procesor wirtualny.
- konsolę wirtualną,
- wirtualne urządzenia wejścia/wyjścia, - wirtualne kanały.

Użytkownik maszyny wirtualnej może wykonywać takie same funkcje jak użytkownik maszyny rzeczywistej, lecz zamiast pulpitu technicznego komputera ma do dyspozycji w irtualną konsolę systemową. System VM/JS-P jako system maszyn wirtualnych daje zwiększenie efektywności pracy danej instalacji komputerowej, a także ułatwia organizacje procesu przetwarzania.

### **4.2.2.1 Komponenty systemu VM/JS—P**

Funkcje systemu VM/JS-P rozłożone są pomiędzy jego cztery składowe części:

- program sterujący CP pełniący nadrzędną rolę w systemie. Steruje on wszystkimi zasobami rzeczywistej maszyny cyfrowej i organizuje równoległą pracę maszyn wirtualnych,
- system konwersacyjny CMS dający użytkownikowi szeroką gamę funkcji w reżimie dialogowym. Stanowi on doskonałe narzędzie do tworzenia i aktuar lizacji oprogramowania,
- system zdalnego przesyłania zbiorów - RSCS, który umożliwia wprowadzenie i wysyłanie zbiorów danych z/do zdalnych stacji w sadowych w chodzących w skład sieci teleprzetwarzania RSCS,
- interakcyjny podsystem analizy błedów - IPCS, który umożliwia zbieranie i analizę raportów o błędach występujących w systemie maszyn wirtualnych. Program sterujący CP i system konwer-

sacyjny CMS stanowi trzon systemu VM/JS-P. Natomiast systemy RSCS i IPCS realizuja funkcje opcjonalne i pomocni- $670$ 

MINIMALNA KONFIGURACJA RZECZYWISTA do pracy systemu VM/JS-P powinna posiadać:

- $-1$  procesor  $EC2134$ .
- 1 konsolę systemową,
- 1 drukarkę,
- 2 jednostki pamięci o bezpośrednim dostepie.
- 1 jednostkę pamięci taśmowej,
- 1 kanał baitmultiplekserowy,
- 1 kanał blokmultiplekserowy.

SYSTEMY OPERACYJNE MASZYN WIRTUALNYCH Użytkownicy maszyn wirtualnych mogą pracować jednocześnie z tym samym lub różnymi systemami operacyjnymi; mogą również inicjować pracę programów niezależnych. W maszynach wirtualnych można inicjować zasadniczo pracę w szystkich systemów operacyjnych dostepnych dla komputerów JS serii RIAD we wszystkich dostępnych wersjach. Aktualnie zalecane systemy można ująć w nastepujące grupy:

- Ogólne systemy wsadowe: DOS, DOS/VS, DOS-4/JS, OS/JS-P 5.01  $z$  ASP, OS/JS-P 5.01 /wersja MFT i MVT/, 0S/VS1 i 0S/VS2.
- Systemy wielodostępne: VM/JS-P i OS/JS-P 5.01 z TSO;
- Składowe systemu VM/JS-P: CMS, RSCS, IPCS.

Ponadto w maszynach wirtualnych mogą pracować różne programy niezależne, a w tym:

- programy pomocnicze /np. inicjowanie dysków/,
- autonomiczne systemy testowania /np. OLTEP, ST370/.

Wszystkie maszyny wirtualne /ich systemy operacyjne i programy niezależne/ pracują w stanie "problem", a program sterujący CP śledzi i realizuje w szelkie przerwania oraz instrukcje uprzywilejowane.

W ramach systemu VM/JS-P tylko program CP pracuje w stanie "supervisor".

#### **4.2.2.2 Program sterujący CP**

Program sterujący CP w systemie maszyn wirtualnych VM/JS-P pełni rolę nadrzędna. Do podstawowych funkcji programu CP należy:

- zarzadzanie wszystkimi zasobami rzeczywistei instalacji komputerowej,
- organizacja i sterowanie równoległą pracą maszyn wirtualnych.

Na programie CP ciąży odpowiedzialność za właściwy podział pamięci wirtualnej, urządzeń wejścia/wyjścia i dostęp do procesora rzeczywistego w sposób zapewniający bezkolizyjność przy równoległej pracy wielu maszyn wirtualnych. Jako jedyny program pracujący w stanie " supervisor" realizuje w szystkie instrukcje uprzywilejowane i przerwania systemów operacyjnych maszyn wirtualnych. Na poziomie programu sterującego dostępny jest jezyk komend CP o szerokim zakresie działania. Komendy programu CP dostępne są na różnych poziomach pracy. Służą one do inicjowania i zamykania sesji maszyn wirtualnych. Program sterujący po zgłoszeniu się użytkownika maszyny wirtualnej z dowolnej konsoli /obsługiwanej przez program CP/inicjuje pracę maszyny wirtualnej zgodnie z parametrami określonymi w pozycji katalogu systemu VM/JS-P.

W systemie maszyn wirtualnych stosowana jest technika podziału czasu tak, że jeden rzeczywisty procesor symuluje pracę wielu procesorów wirtualnych. Każda maszyna wirtualna okresowo otrzymuje dostęp do rzeczywistego procesora centralnego na pewien odcinek czasu. Program CP decyduje o tym, jak często oraz jak długi odcinek czasu pracy procesora rzeczywistego ma otrzymać dana maszyna wirtualna. Przed podjęciem odpowiedniej decyzji, program CP sprawdza częstotliwość zgłoszeń z konsoli i przerwań od urządzeń poszczególnych maszyn wirtualnych. W przypadku dużej ilości zgłoszen i przerwań program CP kwalifikuje daną maszynę wirtualną jako konwersacyjną i przydziela jej krótkie odcinki czasu z większą częstotliwością. Natomiast pozostałe, niekonwersacyjne maszyny wirtualne, otrzymują dłuższe odcinki czasu pracy procesora lecz z mniejszą częstotliwością. Ponadto program CP przydziela maszynie wirtualnej dany odcinek czasu pracy procesora rzeczywistego tylko wówczas, gdy dana maszyna jest gotowa do pracy: tzn. nie jest w stanie oczeki-

wania na jakieś zasoby /np. kodowanie strony z pamięci zewnętrznej/ lub na zakończenie operacji wejścia/wyjścia.

ZARZĄDZANIE PAMIECIĄ MASZYN WIRTUALNYCH. Z każdą maszyną wirtualną związana jest pamięć wirtualna, której wielkość określana jest w pozycji katalogu opisującej daną maszynę. Pamięć maszyny wirtualnej jest organizowana i sterowana przez program CP, jako pamięć wirtualna, lecz maszyna wirtualna funkcjonuje tak samo jak by miała określoną pamięć rzeczywistą. Pamięć przypisana do danej maszyny wirtualnej może być zarówno mniejszą jak i większą od pamięci maszyny rzeczywistej. W katalogu każdej maszyny wirtualnej określane są dwa parametry dotyczące pamięci: pierwotna /podstawowa/ wielkość pamięci oraz maksymalna wielkość, do której pierwsza wielkość może być zwiększana dynamicznie zgodnie z potrzebami użytkownika.

Systemy operacyjne maszyn wirtualnych mogą pracować w rozszerzonym trybie sterowania co oznacza, że moga organizować kolejny poziom pamięci wirtualnej ponad pamięcią wirtualną sterowaną przez program CP. Systemami, które mają tą zdolność są: 0S/VS1, 0S/VS2, DOS/VS oraz VM/JS-P, przy czym VM/JS-P może organizować kilka pamięci wirtualnych.

#### ZARZADZANIE OPERACJAMI WEJŚCIA/WYJŚCIA MASZYN WIRTUALNYCH.

Podstawą koncepcji i organizacji wirtua lnych urządzeń zewnętrznych jest mechanizm SPOOL, polegający na pośrednim buforowaniu danych w zbiorach typu SPQOL. W maszynach wirtualnych używane są urządzenia wirtualne, zatem operacje wejścia/ /wyjścia maszyn wirtualnych związane z urządzeniami wirtualnymi kierowane są do zbiorów typu SPOOL.

Konsolą maszyny wirtualnej w systemie VM/JS może być:

- lokalny monitor ekranowy,

- zdalny monitor ekranowy,

- zdalna końcówka EC8575M

podłączone do maszyny rzeczywistej. Wirtualna konsola umożliwia użytkownikowi maszyny wirtualnej normalną komunikację z systemem, analogicznie jak operator komunikuje się poprzez systemową konsolę operatorską w środowisku maszyny rzeczywistej.

Za w szystkie operacje związane z urządzeniami wirtualnymi odpowiedzialne są systemy operacyjne maszyn wirtualnych. Natomiast konwersje tych operacji do urządzeń rzeczywistych realizuje program sterujący CP, jako jedyny dyspozytor w szystkich urządzeń rzeczywistej instalacji komputerowej.

Urządzenia wejścia/wyjścia wymagane dla danej maszyny wirtualnej mogą być przydzielane:

- na cały czas trwania sesji /pracy/ maszyny wirtualnej, poprzez wyspecyfikowanie potrzebnej konfiguracji urządzeń w pozycji katalogu VM/JS-P dla danej maszyny wirtualnej,
- na czas faktycznego wykorzystania urządzenia przez daną maszynę wirtualną, przydzielanie i zwalnianie dynamicznie w trakcie trwania sesji.

Rozważane są też dwa inne sposoby przypisywania rzeczywistych urządzeń wejścia/wyjścia do maszyny wirtualnej:

- przypisanie do wyłącznego użytku przez użytkownika jednej maszyny wirtualnej, czyli dedykowanie urządzenia danej maszynie,
- przypisanie częściowe z możliwością w spólnego wykorzystywania danych urządzeń przez kilka maszyn wirtualnych.

Dedykowanie urządzenia do jednej maszyny wyklucza równoległe wykorzystanie go przez inne maszyny wirtualne. Ten tryb wykorzystywania urządzeń należy zatem ograniczyć do niezbędnych przypadków. Stosowanie tego trybu jest jednak konieczne dla urządzeń pamięci taśmowej. W przypadku konieczności dedykowania urządzeń zalecane jest dynamiczne ich przydzielanie i zwalnianie, aby ograniczyć czas ich zajętości do czasu faktycznego wykorzystania. Typowym i zalecanym trybem wykorzystania wolnych urządzeń zewnętrznych i pamięci dyskowej jest częściowe przydzie<del>.</del> lanie urządzeń równolegle do kilku maszyn wirtualnych. Dyski wirtualne zwane tu minidyskami stanowią część dysku rzeczywistego /kilka kolejnych cylindrów/; w szczególności mogą zajmować całą pojemność dysku a minimalnie 1 cylinder.

W czasie dostępu do minidysków obowiązują konwencje analogiczne jak dla dysków rzeczywistych z niewielkimi odstępami.

Mechanizm SP00LINGu stosowany do symulowania podstawowych urzadzeń zewnetrznych daje dużą elastyczność i swobodę man i pulowania danymi w całym kompleksie maszyn wirtualnych.

### **4.2.2.3 System konwersacyjny CMS**

System CMS, jako druga / po CP/ główna składowa systemu VM/JS-P, to prosty system operacyjny umożliwiający i organizujący pracę w reżimie dialogowym. Jest to system operacyjny wyłącznie dla maszyn wirtualnych ściśle współpracujący z programem sterującym CP. Jest on systemem jednoprogramowanym, ale równolegle może pracować kilka jego kopii w kilku maszynach wirtualnych. CMS realizuje funkcje związane z bezpośrednim przetwarzaniem dyrektyw i

z leceń użytkownika. Posiada własny język komend o szerokich możliwościach, w ramach którego wyróżnia się:

- komendy systemowe CMS,
- komendy użytkowe / rozszerzane przy pomocy procesora EXEC/,

- komendy programu sterującego CP. Procesor EXEC stanowi dogodny mechanizm rozszerzania zakresu komend CMS o procedury, co w efekcie umożliwia dużą automatyzację pracy użytkowników. W ramach tych tworzonych procedur można wykorzystywać szeroki zakres możliwości komend CMS. Istnieje też możliwość wydawania komend CMS z programów użytkowych /za pośrednictwem SVC/. Głównym zadaniem stawianym przed systemem CMS jest tworzenie wygodnego mechanizmu do opracowywania nowego i aktualizacii istniejącego oprogramowania a w szczególności przygotowanie zadań do wykonywania pod system OS. System CMS poprzez rozbudowany język komend i własną organizację zbiorów w prowadza wy godną technologię opracowywania oprogramowania a w tym umożli $w$ i $a$  :

- tworzenie i aktualizacje modułów źródłowych,
- tłumaczenie programów źródłowych,
- łączenie programów,
- testowanie programów,
- wykonywanie programów.

Z uwagi na jednoprogramowość systemu CMS wskazane jest wydzielenie proce-

sów wsadowych kompilacji /tłumaczenia, testowania i wykonywania programów/ od procesów dialogowych/interakcyjnych. W tym celu jedną z maszyn wirtualnych sterowanych przez CMS można przystosować wyłącznie do pracy w trybie przetwarzania wsadowego / CMS-BATCH/. Przy takiej organizacji pracy użytkownicy kilku maszyn wirtualnych pracując dialogowo, przekazują przygotowane programy źródłowe w celu tłumaczenia i wykonania do uruchomionej uprzednio takiej maszyny CMS-BATCH. Zlecenia przekazania do tej maszyny realizowane są szeregowo wg zasady FI/FO. Po wykonaniu zleceń wyniki przekazywane są zwrotnie do pierwotnej maszyny wirtualnej pracującej w trybie dialogowym. Taka organizacja zwiększa e fektywność pracy maszyn wirtualnych

### **4.2.2.4 System zdalnego przesyłania zbiorów RSCS**

sterowanych przez CMS.

System RSCS jest jedna z czterech składowych systemu VM/JS-P i jest to system przystosowany do pracy w maszynie wirtualnej wyłącznie pod kontrolą programu sterującego CP. System ten steruje przesyłaniem zbiorów danych w ramach sieci zdalnych stacji połączonych z maszyną wirtualną RSCS. Maszyna wirtualną RSCS jest to maszyna pracująca z systemem RSCS a nazywana jest też lokalna stac ją w sadową.

Przesyłane zbiory danych mogą zawierać zadania wprowadzane ze zdalnych stacji a kierowane do wykonania w określonej maszynie wirtualnej; zwrotnie wyprowadzane mogą być wyniki tych zadań. W sieci zdalnych stacji mogą być stacje wsadowe nieprogramowane /np. IBM 2780/ lub programowane / oparte o procesor EC2032 lub EC2134/ łączone przez komutowane i niekomutowane linie typu BSC.

System RSCS w szczególności umożliwia automatyczne przesyłanie zbiorów danych:

- z maszyny wirtualnej do zdalnej stacii RSCS,
- z jednej zdalnej stacji wsadowej RSCS do drugiej,

- z maszyny wirtualnej do zdalnej stacji wprowadzania zadań / typu RJE/,
- ze stacji w sadowej RSCS do zdalnej stacji RJE,
- ze zdalnej stacji RSCS do wirtualnej maszyny pracującej z systemem CMS w trybie wsadowym / CMS-BATCH/.

Systemami zdalnego wprowadzania zadań / typu RJE/ mogą być: HASP, ASP, JES, RES i RJE. Systemy te są podsystemami odpowiednich systemów operacyjnych takich jak: DOS/JS-P, DOS/VSE, OS/JS-P  $lub$   $0S/VS$ .

System RSCS pracuje we własnej maszynie wirtualnej, niezależnie od innych systemów operacyjnych pod kontrolą programu sterującego CP.

Posiada on własny supervisor i programy obsługi linii / dla stacji programowanych i nieprogramowanych/.

# **4.3 System operacyjny OS/VS1**

System operacyjny OS/VS1 dla systemu EC1034 jest kompatybilnym rozszerzeniem systemu OS/RIAD-1 ze stałą ilością akcji / MFT/ wykorzystującym dynamiczną translację adresów / DAT/ oraz tryb rozszerzonego sterowania /EC/. System ten pozwala na korzystanie z 16 MB pamięci wirtualnej. Organizacja pamięci wirtualnej 0S/VS1 jest podobna do organizacji pamięci rzeczywistej OS/RIAD-1 MFT; /wieloprogramowość ze stałą ilością zadań/.

Ponieważ 0S/VS1 jest rozszerzoną wersją OS MFT i większość programów pisanych pod OS MFT powinna w zasadzie pracować pod 0S/VS1, jeżeli nie będą one wykorzystywać:

- słowa statusu programu / PSW/, które jest różne dla OS MFT i OS/VS1.
- do lnego obszaru adresowego pamięci operacyjnej, który ma specjalne przeznaczenie,
- modyfikacji użytkownika w programie sterującym OS MFT,
- EXCP z wyjściami programowymi napisanymi przez użytkownika.

Pamięć wirtualna jest przestrzenią adresową, którą użytkownik "widzi" jak pamięć rzeczywistą. Programy są praktycznie pamiętane w pamięci zewnętrznej, zwanej pamięcią zewnętrzną stron, podzieloną na bloki po 2 KB, zwane slotami.

Podobnie, same programy są podzielone na bloki 2 KB zwane stronami, a pamięć rzeczywista podzielona jest na bloki 2 KB zwane ramami stron. System przesyła strony programu z zewnętrznej pamięci stron do pamięci rzeczywistej, gdy strony te potrzebne są do wykonywania programów. Podczas wykonywania programu adresy pamięci wirtualnej są automatycznie tłumaczone na faktyczne adresy pamięci rzeczywistej.

Proces ściągania potrzebnych stron i usuwania stron nieużywanych zwany jest st ron i cowaniem i jest on niewidoczny dla użytkownika.

Mimo że 0S/VS1 przeznaczony jest głównie do pracy w środowisku stronicowanym, to program sterujący pozwala na wykonywanie programów, które nie mogą być stronicowane. Programy te muszą pracować z opcją "virtual=real", pozwalającą na przydzielenie potrzebnej pamięci rzeczywistej dla zadania z adresami pamięci rzeczywistej odpowiadających adresom pamięci wirtualnej.

WYMAGANIA SPRZETOWE SYSTEMU 0S/VS1. Minimalna konfíquracja systemu komputer rowego EC1034 winna obejmować:

- 160 KB pamięci rzeczywistej,
- kanał bajtmultiplekserowy,
- 1 drukarka,
- 1 konsola operatora,
- kanał blokmultiplekserowy,
- 3 jednostki EC5061 lub 2 jednostki  $EC5067.$

Ponadto system operacyjny wykorzystuje następujące możliwości funkcjonalne jednostki centralnej EC2134:

- dynamiczna translacja adresów / DAT/,
- ochrona pamięci operacyjnej,
- czasomierz procesora,
- zegar czasu dobowego,
- monitorowanie,

- rejestracja zdarzeń programowych. Maksymalna pamięć rzeczywista obsługiwana w systemie OS/VS1 wynosi 8 MB.

#### **4.3.1 Podstawowe komponenty**

0S/VS1 zawiera następujące, nowe /w stosunku do MFT/, funkcje:

- zabezpiecza, przy pomocy DAT, użycie pojedynczej pamięci wirtualnej o wielkości 16 MB,

- JES / Job Entry Subsystem/, który pozwala na bardziej efektywne wykonywanie operacji we/wy. JES wykonuje funkcje we iściowego RDR i wyjściowego WTR z MFT, oraz funkcie spoolingu MFT HASPII,
- RES / Remote Entry Services/, który jest logicznym i funkcjonalnym rozszerzeniem JES. RES zastępuje OS RJE i zabezpiecza funkcje podobne do funkcji dostępnych w HASPII RJE,
- zmodyfikowane inicjowanie zadań pracujących w małych regionach; zredukowano zawartość kolejki zadań, wprowadzono nową technikę alokacji urządzeń we/wy,
- dynamiczne wybieranie akcji,
- VSAM / Virtual Storage Access Method/ - metoda dostępu, która jest lepsza w podsystemie baz danych niż ISAM,
- VTAM / Virtual Telecommunications Access Method/ - metoda dostępu, która zabezpiecza tryb NCP dla  $EC8371.01$ ,
- automatyczne inicjowanie systemu oraz nowe i rozszerzone komendy operatorskie,
- dodatkowa ochrona bloków sterujących wewnątrz regionu, ochrona czytania, APF / Authorized Program Facility/.

# **4.3.2 Program sterujący**

Program sterujący wykonuje cztery główne funkcje:

- zarządzanie zadaniami,
- zarządzanie akcjami,
- zarządzanie danymi,
- zarządzanie w warunkach błędu.

#### ZARZĄDZANIE ZADANIAMI

Funkcje zarządzania zadaniami są w MFT i VS1 logicznie takie same. Wprowadzone modyfikacje mają na celu umożliwienie pracy w środowisku stronicowanym, a także zwiększenie efektywności i funkcjonalności systemu. Modyfikacje te dotyczą między innymi:

- równomiernego obciążenia kanałów i urządzeń we/wy,
- obsługi zegara dobowego,
- prealokacji zewnętrznej pamięci dla systemowych zbiorów danych / SPOOL/. Ponadto procedury wprowadzania i wyprowadzania są wielodostępne, wszystkie programy używają jednej kopii każ-

dej z tych procedur, natomiast zdania JCL są interpretowane przez iniciatory zamiast przez readery.

#### ZARZADZANIE AKCJAMI

Procedury zarządzania akcjami sterują przydzielaniem i użyciem CPU, pamięci wirtualnej, pamieci rzeczywistej i zasobami programowymi.

Główną zmianą pomiędzy zarządzaniem akcjami w MFT i VS1 jest dodanie supervisora stronicowania, zarządzającego pamięcią wirtualną.

Funcje supervisora stronicowania to:

- rozpoznanie warunku braku strony, - wybranie odpowiedniego bloku pamięci rzeczywistej dla brakującej strony,
- utrzymanie rezerwy dostępnych bloków pamięci rzeczywistei.
- przesyłanie, jeśli potrzeba, strony z pamięci rzeczywistej do pamięci zewnętrznej stron,
- rozpoznanie potrzeby zachowania danej strony w pamięci rzeczywistej.

Supervisor pamięci wirtualnej przydzie+ la i zwalnia pamieć rzeczywistą. W szystkie żądania czynione wobec pamięci rzeczywistej w MFT są czynione w VS1 wobec pamięci wirtualnej /np. FREEMAIN  $i$  GETMAIN/.

ZARZADZANIE W WARUNKACH BŁEDU Dodatkowo do procedur MCH, CCH, APR i DDR dostępnych w MFT dodano procedury MIC / Missing Interruption Checker/, które badają aktywne operacje we/wy. Jeżeli znajdzie się aktywna operacja we/wy, która oczekuje na przerwanie Chanel End lub Device End dłużej niż ustalony okres czasu, to wysyłany jest komunikat do operatora.

# **4.3.3 JES**

*JES* / Job Entry Subsystem/ jest standardowym podsystemem, który pozwala na spooling i sterowanie strumieniem wejściowym i wyjściowym.

JES zawiera dużą część funkcji typu III programu HASP systemu OS/JS MFT. JES podlega stronicowaniu, zajmuje on tylko tyle pamięci rzeczywistej, ile potrzeba by wykonać potrzebną funkcję. JES wykonuje trzy podstawowe funkcje:

- cały strumień wejściowy jest kierowany z urządzenia wejściowego na urządzenie bezpośredniego dostępu. Zapis dokonywany jest w postaci odpowiedniej dla dalszego przetwarzania,
- strumień wyiściowy, przeznaczony do wyprowadzania na drukarkę, jest zapamiet y wany na urządzeniu o bezpośrednim dostepie, a w odpowiedniej chwili wyprowadzany jest na drukarke lub dysk e lastyczny urządzenia EC5075.
- jeśli zasoby systemu są dzielone, JES tak ustala kolejność wykonywanych prac, by jak najlepiej zasoby te wykorzystać.

# **4.3.4 RES**

RES / Remote Entry Services/ jest logicznym i funkcjonalnym rozszerzeniem JES. RES rozszerza funkcje JES tak, że zdalni użytkownicy mogą być przyłączeni do 0 S/ V S1. Używając RES można przesyłać zadania i komendy z terminali, a wyniki przesyłać z powrotem. RES zabezpiecza w szystkie funkcje zdalnego przetwarzania w sadowego zadań. Używając zwykłych zadań JCL użytkownik może przesłać zadanie lub wsad zadań ze swojej końcówki bezpośrednio do systemu. Poprzez użycie wydzielonego podzbioru komend operatorskich, użytkownik może ingerować w wykonanie swego zadania.

#### **4.3.5 Organizacja pamięci**

ORGANIZACJA PAMIECI RZECZYWISTEJ Pamięć rzeczywista OS/VS1 podzielona jest na obszar stronicowany i obszar niestronicowany. Obszar niestronicowany położony w dolnej części pamięci rzeczywistej zawiera jądro systemu i zadania wykonywane w trybie V=R. Rozmiar obszaru niestronicowanego zależy od wielkości pamięci, którą użytkownik potrzebuje by wykonać swoje programy w trybie V=R, wielkości jądra systemu, obszarów SQA i RMS.

Obszar stronicowany, położony w górnej części pamięci rzeczywistej, zawiera aktualnie wykonywane części programów użytkowych oraz stronicowane, aktualnie potrzebne części supervisora. Obszar ten zawiera również dwa obszary wymienne: obszar wymienny SVC i obszar wymienny

we/wy. W tym obszarze znajduje się również JES.

Supervisor stronicowania realizuje funkcie zarzadzania zawartościa pamięci rzeczywistej w reżimie wieloprogramowym z wymiana stronic.

#### ORGANIZACJA PAMIECI WIRTUALNEJ

Organizacja i przydział pamięci wirtualnej w 0S/VS1 jest wyrażona w tablicach i blokach sterujących tworzonych w czasie inicjowania systemu i aktualizowanych w czasie jego pracy. Rozmiar pamięci wirtualnej jest ustalony w czasie generowania systemu i może być zmieniony podczas inicjowania systemu. Rozmiar pamięci w irtualnej może zmieniać się w granicach od  $1024$  KB do 16.384 KB i musi być wielokrotnością 64 KB.

ORGANIZACJA ZEWNETRZNEJ PAMIECI STRON Zewnętrzna pamięć stron używana jest do przechowywania zawartości obszaru stronicowanego pamięci wirtualnei /tzn. od linii V=R do końca zdefiniowanej pamięci wirtualnej/. Nośnikami pamięci zewnetrznej stron są urządzenia bezpośredniego dostępu EC5061, EC5067, EC5065. Pamięć dyskowa zarezerwowana na zewnętrzną pamięć stron zwana jest woluminem stron / zawiera zbiory SYS1. PAGE/. Wolumin stron może zawierać aż do ośmiu zbiorów SYS1. PAGE. Ścieżki w zbiorze stron zawierają pewną liczbę rekordów o wielkości 2 KB, zwanymi slotami. Wolumin stron musi być tak duży, by liczba slotów była większa lub równa liczbie stron zawartych między linią V=R i krańcem pamięci wirtualnej.

### **4.3.6 VM/JS—P Handshaking**

Opcja ta pozwala na zwiększenie efektywności systemu OS/VS1 pracującego pod VM/JS-P poprzez:

- zamykanie zbiorów Spool CP przez 0S/VS1 na zakończenie każdego kroku zadania,
- polepszenie obsługi przez CP warunku braku strony w maszynie wirtualnej 0S/VS1 ,
- wykonywanie operacji systemu OS/VS1 w maszynie wirtualnei w trybie niestron i cowanym,

- niewykonywanie przez program sterujący 0S/VS1 pewnych procedur i uprzywilejowanych instrukcji, które są nieefektywne lub niekonieczne przy pracy na maszynie wirtualnej.

# **4.4 OS-7/JS**

Kolejnym systemem operacyjnym przewidywanym dla R-34 jest OS-7/JS. System ten składa się z wersji SVS, która może pracować samodzielnie lub jako maszyna wirtualna pod VM/JS-P oraz w wersji BPS, ukierunkowanej na przetwarzanie wsadowe. Wersja BPS może pracować tylko jako maszyna wirtualna.

# **5. Urządzenia systemu EC1034**

#### **5.1 Jednostka centralna EC2134**

Jednostka centralna EC2134, wyposażona w półprzewodnikową pamięć operacyjną, jest jednostką o wysokiej wydajności î szerokich możliwościach dla różnorodn y ch zastosowań.

Pamięć operacyjna, wykorzystująca szybkie układy wielkiej skali integracji, posiada pojemność od 2 MB  $/2.097.152$ bajty/ do  $64$  MB  $/67.108.864$  bajty/. Układy kontroli i korekcji błędów automatycznie wykrywają wszystkie błędy pojedyncze i podwójne oraz korygują w szystkie błędy pojedyncze. Rozbudowany system kontroli, korekcji błedów i diagnostyki zwiększa średnie czasy pomiędzy przekłamaniami i naprawami oraz ułatwia lokalizację uszkodzeń. EC2134 posiada adapter kanał-kanał c rozszerzonych funkcjach, który umożliwia tworzenie systemów wielomaszynowych. Zwiększenie ilości kanałów we/wy do ośmiu pozwala budować systemy o większej pojemności pamięci operacyjnej i szybkich czasach reakcji.

# **5.1.1 Możliwości funkcjonalne**

Jednostka centralna EC2134 posiada następujące możliwości funkcjonalne:

- uniwersalny zestaw instrukcji komputerów RIAD-3,
- dynamiczna translacja adresów,
- adresowanie realnej pamięci operacyjnej do 64 MB,
- półprzewodnikowa pamięć sterującą o pojemności 8 K x 80 bitów,
- protekcja segmentu,
- wspólny segment,
- o chrona na jmłodszych adresów.
- pośrednie adresowanie w kanale,
- ochrona pamięci /zapis i odczyt/,
- operacje bajtowo-zorientowane,
- bufor instrukcji /12 bajtów/,
- zegar dobowy,
- czasomierz procesora,
- komparator zegara dobowego,
- powtórzenia instrukcji,
- powtórzenia w kanale,
- kanał bajtmultiplekserowy,
- kanały blokmultiplek serowe,
- monitorowanie.
- operacie zmiennoprzecinkowe o rozszerzonej precyzji /128 bitów/,
- a dapter kanał-kanał,
- w spomaganie sprzętowe dla systemu operacyjnego VM,
- skok z zachowaniem licznika rozkazów,
- zerowanie we/wy,
- warunkowa wymiana PSW,
- zatrzymaj urządzenie,
- ograniczona fotografia kanału,
- przenieś odwrotnie pole znaków,
- obsługa zmian klucza w PSW,
- rozszerzenie mechanizmu regeneracji po błędzie,
- rozszerzone instrukcje dla pamięci kluczy w kanale,
- 26-bitowa adresacja pośrednia,
- testuj *\** blok pamięci .

#### **5.1.2 Parametry techniczne**

Szybkość przetwarzania wg mieszanki: G  $1 - 300$  tys. op/s, G III E  $-420$  tys. op/s,

GIIID - 270 tys.  $op/s$ ,

GPO WU II - 250 tys. op/s.

Czas wykonywania podstawowych operacji:

- dodawanie stałoprzecinkowe 1,5 µs,
- dodawanie zmiennoprzecinkowe 3 µs,
- mnożenie stałoprzecinkowe 6,2 µs,
- mnożenie zmiennoprzecinkowe 10 µs,
- dzielenie stałoprzecinkowe 12,7 µs, - dzielenie zmiennoprzecinkowe10,7 µs.

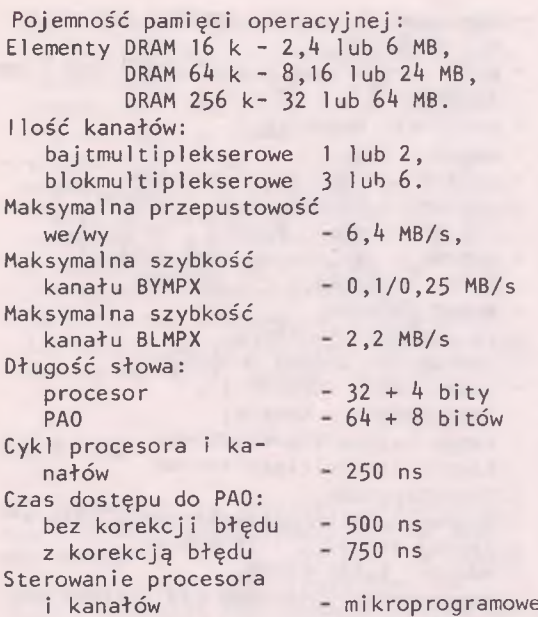

Kontrola i korekcja - sprzętowa i mikroprogramowa / kontrola parzystości, poprawianie pojedynczych i wykrywanie podwójnych błędów PAO, powtarzanie instrukcji po błędach/

Diagnostyka - sprzętowa, mikroprogramowa i programowa/fotografia stanu po błędzie, mikroprogramowe testy diagnostyczne lokalizujące uszkodzenie z dokładnością do elementu lub sygnału logicznego, rejestracja i edycja informacji o błędach przez system operacy in y/

Pobór mocy: - procesor+8 kanałów  $+$ PAO o max. pojemn- 4 KVA

Wymiary zewnętrzne /wys., szer., głęb./  $-$  procesor +  $4$  kanały +  $+1$  moduł PAO  $/2,8$ lub 32 MB/ - 1 szafa /1800 x600x600/ mm - p r o ce s o r + 8 k a n a ł ów  $+2$  moduły PAO /4. 16 lub 64 MB/ lub 3 moduły PAO /6 lub

24 MB/ - 2 szafy /1800  $x600x600/mm$ 

**5.2 Pamięci o bezpośrednim dostępie**

**5.2.1 Jednostka sterująca EC5561 5.2.2 Jednostka dyskowa EC5061**

Pamieć dyskowa o bezpośrednim dostepie EC5561/5061 składa się z jednostki sterującej EC5561 oraz jednostek pamięci EC5061. Do jednej jednostki sterującej EC5561 można dołaczyć do 9 jednostek dyskowych EC5061, przy czym aktywnych może być osiem, a jedna jest rezerwowa. Jednostki dyskowe EC5061 pracuja z pakietem dyskowym EC5261. Każdy pakiet dyskowy ma pojemność 29,176 MB. Pamięć dyskowa EC5561/5061 może wiec mieć łaczna pojemność od 29 milionów do 233 milionów bajtów pamięci o bezpośrednim dostępie. Średni czas dostępu do cylindra wynosi 50 ms, natomiast średni czas wyszukiwania informacji na ścieżce 12,5 mb. Szybkość przesyłania danych wynosi 312.000 bajtów/s. Pamięć dyskowa EC5561/5061 ma możliwość czytania zapisanej w niej informacji z jednoczesnym porównywaniem z zadanym bajtem. Pozwala to na wyszukiwanie określonego rekordu lub zbioru. Możliwość kontynuowania zapisu ponad jedną ścieżkę pozwala na lepsze wykorzystanie pamięci w tych przypadkach, gdy rekord jest dłuższy niż jedna ścieżka. W tym przypadku zapis odbywa się w sposób ciągły ze ścieżki na ścieżkę, aż do zapełnienia całego cylindra. Jednostka sterująca EC5561 wyposażona jest w przełącznik dwukanałowy, pozwalający jej na w spółpracę z dwoma kanałami dwóch systemów lub dwoma kanałami tego samego systemu.

# **5.2.3 Jednostka sterująca EC5567 5.2.4 Moduł sterujący EC5667 5.2.5 Jednostka dyskowa EC 5067.02 5.2.6 Jednostka dyskowa EC5067**

Pamięć dyskowa 100/200 MB stanowi dla systemu EC1034 pamięć o bezpośrednim dostępie zapewniającą modularność, wysoką wydajność i dużą pojemność. Własności te pozwalają na dogodne jej stosowanie w wielu dziedzinach elektronicznego przetwarzania danych, takich jak np. rezerwacja miejsc lotniczych, kiero-

wanie przedsiębiorstwami i zakładami produkcyjnymi, obsługa banków danych. Do jednostki sterującej EC5567 można dołączyć do czterech modułów sterujących EC5667. Do każdego modułu sterującego można z kolei podłączyć do czter rech jednostek dyskowych EC5067.02 lub do ośmiu jednostek dyskowych EC5O67. Jednostka dyskowa EC5067.02 posiada dwa napędy dyskowe natomiast EC5067 jeden. Dla obu typów jednostek dyskowych średni czas wybierania cylindra wynosi 30 ms, a średni czas wyczekiwania na informację wynosi 8,33 ms.Przesyłanie informacji odbywa się z szybkością 806.000 bajtów/sek. Jednostka dyskowa EC5067.02 pracuje z pakietem dyskowym EC5266 o pojemności 100 MB natomiast jednostka dyskowa EC5067 z pakietem dyskowym EC5267 o pojemności 200 MB. Pakiety te nie są ze sobą wymienne.

Funkcje wykonywane przez moduł sterujący i jednostkę dyskową obejmują między innymi:

- wykrywanie położenia dysku, zwiększa znacznie wydajność kanału przez zwalnianie kanału na czas wyszukiwania rekordu,
- zwrot wielokrotny, pozwala na skierowanie do zestawu pamięci do ośmiu sekwencji rozkazów kanałowych /jednej na jedną jednostkę pamięci/, przez co możliwe jest maksymalne wykorzystanie zestawu i przyczynia się do skrócenia czasu reakcji na rozkaz wejścia/wyjścia,
- powtórzenia kanałowe, które w przypadku błędnego przesyłania w kanale pozwalają na zainicjowanie powtórnego przesyłania bez interwencji programu jednostki centralnej. Przełącznik dwukanałowy pozwala na w spółpracę jednostki sterującej EC5567 z dwoma kanałami dwóch systemów lub dwoma kanałami tego samego systemu.

### **5.3 Urządzenia wejścia/wyjścia na dyski elastyczne**

#### **5.3.1 Urządzenia wejścia/wyjścia na dyski elastyczne EC5075**

Urządzenie wejścia/wyjścia na dyski elastyczne EC5075 jest wydajnym i ekonomicznym urządzeniem wprowadzania

i wyprowadzania informacji do/z systemu EC 1034. Jest ono niezbędne przy wprowadzaniu danych dla programów wsadowych. EC5075 zaprojektowane zostało do pracy z dyskami elastycznymi 8", wykorzystywanymi w urządzeniach przygotowania danych /np. system przygotowania danych na dyskach elastycznych-PSPD 90/; wczytuje informacje z szybkościa 3600 rekordów na minutę i zapisuje informacje z szybkością 2200 rekordów na minutę.

EC5075 posiada dwie niezależne jednostki dyskowe z oddzielnymi zasobnikami posiadającymi i odbierającymi o pojemności po 20 dysków. Pod kontrolą programu, dysk podawany jest automatycznie, jeden w jednym czasie, z zasobnika podającego i wprowadzany do pamięci w celu zapisu lub odczytu. Po zakończeniu zapisu lub odczytu dysk

jest automatycznie przenoszony do zasobnika odbierającego. Dyski są podawane i odbierane gdy urządzenie jest w stanie operatywności.

#### **5.4 Monitory ekranowe**

System monitorów ekranowych EC7910 jest zestawem jednostek monitorowych, sterujących i drukarek niezbędnych w systemach zapytaniowych, wprowadzaniu danych, zapisie informacji źródłowych, przetwarzaniu wielodostępnym. W układzie lokalnym szybkość przesyłania danych systemu EC7910 wynosi do 650.000 zn/s.

System EC7910 obe jmuje do 32 monitorów ekranowych EC7917 o pojemności ekranu 1920 znaków alfanumerycznych oraz do 26 drukarek trwałej kopii. Lokalny system EC7910 tworzony jest

- z następujących urządzeń:
- jednostka sterująca EC7912,
- monitor ekranowy zależny EC7917,
- drukarka trwałej kopii EC791 ,
- drukarka trwałej kopii EC7914M.

#### **5.4.1 Jednostka sterująca EC7912**

Jednostka EC7912 pozwala na tworzenie lokalnego zestawu w systemie EC1034. Posiada ona pamięć ekranów o pojemności po 1920 znaków.

#### **5.4.2 Monitor ekranowy zależny EC7917**

Monitor ekranowy EC7917 wykorzystuje do wyświetlania znaków lampę kineskopową oraz klawiaturę do wprowadzania informacji i operowania informacja wyświetlaną na ekranie. Informacje wyświetlane są w 24 wierszach po 80 znaków. Pola danych na ekranie mogą być definiowane programowo do takich atrybutów jak pole chronione i niechronione, pola al fanumeryczne lub numeryczne, brak wyświetlania czy wyświetlanie normalne lub ze zwięk szoną intensywnością.

# **5.4.3 Drukarka trwałej kopii EC7914M**

Drukarka EC7914M drukuje informacje zawarte na ekranie z szybkością 100 zn/s.

#### **5.5 Pamięci taśmowe**

# **5.5.1 Jednostka sterująca EC5525.03**

Jednostka EC5525.03 wyposażona jest we w szystkie układy elektroniczne niezbędne do koordynacji pracy jednostek pamięci EC5002.02. Zawiera ona również układy kontroli i diagnostyki. pozwalające na szybkie zlokalizowanie ewentualnych uszkodzeń.

Jednostka sterująca pozwala na przyłączenie do ośmiu jednostek taśmowych EC5002.02. Równoległe podłączenie jednostek taśmowych do jednostki sterującej daje możliwość wyłączenia z eksploatacji /np. w celu naprawy/ poszczególnych jednostek EC5002.02 bez konieczności przyłączania kabli i przerywania pracy innych jednostek. Przyłącznik dwukanałowy pozwala na podłączenie jednostki EC5525.03 do dwóch kanałów, dwóch systemów komputerowych lub do dwóch kanałów jednego komputera.

### **5.6 Drukarki**

#### **5.6.1 Drukarka wierszowa EC7033M**

Drukarka wierszowa EC7033M jest szybkim urządzeniem do wyprowadzania informacji w postaci tekstów. Sterowanie pracą mechanizmu drukującego odbywą się z jednostki sterującej zintegrowanej wraz

z mechanizmem w jednej obudowie. Jednostka sterująca zawiera wszystkie układy niezbędne do współpracy z kanałem jednostki centralnej i mechanizmem drukującym oraz tester, pozwalający na autonomiczną kontrolę pracy drukarki .

Przesuw papieru sterowany jest z programu komputera lub z czytnika formatu, pozwalającego na przesuw papieru do 96 wierszy.

Szybkość drukowania jest przełączalna i może wynosić 550 lub 1100 wierszy na min. Repertuar znaków /96/ obejmuje znaki al fabetu łacińskiego, cyrylicy, cyfry oraz znaki specjalne. Gęstość drukowania wynosi 10 zn/cal w poziomie, 6 wierszy/cal w pionie.

#### **6. Urządzenia teleprzetwarzania**

#### **6.1 Urządzenia sterowania teletransmisją**

### **6.1.1 Procesor teleprzetwarzania EC8371.01**

Procesor Teleprzetwarzania EC8371.01 jest modułową, programowaną jednostką dającą użytkownikom systemu EC1034 szerokie możliwości zdalnego przetwarzania danych. EC8371.01 może obsługiwać do 352 linii telekomunikacyjnych pracujących z szybkością 50 do 4800 b/s /z zegarem wewnętrznym szybkość transmisji może wynosić 50,75, 100, 150, 200, 300, 600, 1200 lub 2400 b/s/. Szybkości powyżej 2400 b/s uzyskiwane są przy wykorzystaniu zegara modemowego; wyższe szybkości przesyłania wymagają zmniejszenia linii teletransmisji.  $EC8371.01$  składa się z jednego do czterech modułów zawierających jednostke sterującą, pamięć operacyjną, pulpit techniczny, jeden lub dwa adaptery kanałowe dla podłączenia do kanału jednostki centralnej EC2134, jeden do czterech skanerów komunikacyjnych oraz blok obsługi z adapterami liniowymi. Przełącznik dwukanałowy pozwala na podłączenie EC8371.01 do dwóch kanałów jednej jednostki centralnej lub do dwóch jednostek centralnych.  $EC8371.01$  - posiada wiele wykonań różniących się zmienną ilością obsługiwanych linii i wielkością pamięci operacyjnej od 16 do 256 KB.

Dla ferrytowej pamięci operacyjnej modułem poszerzenia jest blok o wielkości 16 KB, natomiast pamięć półprzewodnikowa może mieć pojemność 128 lub 256 KB. Odpowiednie wyposażenie oraz oprogramowanie procesora EC8371.01 pozwala na jego wykorzystanie jako zdalnego koncentratora sieci, zbierającego dane z wolnych terminali i przesyłanie ich z większą szybkością do komputera. Ten rodzaj pracy procesora EC8371.01 może stanowić integralny składnik sieci teleprzetwarzania.

Ponieważ funkcje teleprzetwarzania posiadają zazwyczai najwyższy priorytet w systemach przetwarzania danych, zajmują dużo czasu i pamięci operacyjnej, przeniesienie wykonywania tych funkcji do EC8371.01 uwalnia jednostkę centralną, dając jej możliwość wykonywania większej ilości zadań przetwarzania danych.

#### OP ROGRAMOWAN I E

Oprogramowanie EC8371.01 obejmuje program sterowania siecia NCP i program emulacyjny EP oraz oprogramowanie systemowe komputera'.

Podczas pracy programu sterującego NCP,  $EC8371.01$  zaimuje tylko pojedynczy adres podkanału, niezależnie od ilości podłączonych linii telekomunikacyjnych.

- Program sterowania siecią NCP w pełni wykorzystuje możliwości procesora EC8371.01 w zakresie obsługi łącz teletransmisyjnych. Steruje on terminalami i liniami /do 352/ podłączonymi do EC8371.01 wykonując takie funkcje jak odpytywanie i adresowanie, uzupełnianie wysyłanej informacji o znaki sterujące i usuwanie ich z informacji przychodzącej oraz wykonywanie powtórzeń transmisji w przypadku wykrycia błędów. Realizowane są również funkcje multipleksera, takie jak zamiana znaków wysyłanych komunikatów w ciągi bitów /i odwrotnie dla znaków p rzyjmowanych z linii/, rozpoznawanie znaków kontrolnych w tekście zadania, wykrywanie błędów transmisji.
- Opcja pracy dzielonej PEP jest elementem Programu Sterowania Siecią NCP i pozwala na pracę części linii w try-

bie emulacyjnym, części w trybie siec i owym.

- Program emulacyjny EP pozwala na wykorzystanie EC8371.01 w systemach zaw i e rających oprogramowanie opracowane na multiplekser techniczny EC8402. Oprócz funkcji emulacji EP realizuje dodatkowo funkcje śledzenia przepływu informacji zarówno na styku jednostka centralna – EC8371.01, jak również od strony linii komunikacyjnych. Program emulacyjny pozwala na ł a godne przejście z multiplek sera technicznego EC8402 na procesor EC8371.01.
- Oprogramowanie pomocnicze systemu. Programy te, wykonywane w jednostce centralnej, generują programy sterujące dla EC8371.01 i ładują je do pamięci procesora EC8371.01 jak i pozwalają na wykonanie dumpu pamięci procesora EC8371.01.

# **6.2 Urządzenia transmisji danych 6.2.1 Modemy EC8006, EC8013**

Modemy EC8006, EC8013 umożliwiają /współpracując z takim samym urządzeniem po drugiej stronie linii/ przesyłanie szeregowych sygnałów binarnych o modulacji naturalnej przez telefoniczne linie telekomunikacyjne komutowane dwuprzewodowe lub trwałe dwu- i czteroprzewodowe. Modem współpracuje z procesorem  $EC8371.01$  i terminalem poprzez styk S2 spełniając wymagania JS EMC i zalecenia CCITT. Dla modemu EC8006 szybkość przesyłania danych wynosi 600 b/s lub 1200 b/s, a dla modemu  $E$  $C$ 8013 1200 b/s lub  $2400 b/s.$ 

Modem może być wykonany w wersji panelowej lub w wersji wolnostojącej.

# **6.2.2 Autowzywak**

Autowzywak EC8062 jest urządzeniem służącym do automatycznego nawiązywania połączeń telefonicznych, z inicjatywy komputera, pomiędzy procesorem EC8371.01 z odległym terminalem, bez udziału obsługi. Autowzywak współpracuje z procesorem EC8371.01 poprzez styk S2 serii

serii 200 i S2 serii 100 oraz z modemem poprzez styk S2 serii 100. Spełniają one wymagania JS EMC oraz zalecenia CCITT. Autowzywak współpracuje jedynie z automatycznie komutowaną siecią telefoniczna. Autowzywak EC8062 może być wykonany w wersji panelowej lub wolnostojącej.

#### **6.2.3 Konwerter podstawowy KP4800**

Konwerter podstawowy KP4800 służy do transmisji danych na ograniczoną od ległość po liniach przewodowych trwałych, złożonych z jednej lub dwóch par symetrycznych kabla telefonicznego. Konwert ter umożliwia transmisję synchroniczną lub asynchroniczną dupleksową, półdupleksową lub simpleksową z szybkością do 4800 b/s.

Zasięg transmisji uzależniony jest od typu stosowanego kabla i szybkości transmisji oraz od ilości użytych par przewodów i wynosi maksymalnie 40 km. Konwerter KP4800 współpracuje z procesorem EC8371.01 i terminalem poprzez styk S2.

#### **6.2.4 Konwerter TGF—1**

Konwerter TGF-1 umożliwia wykorzystanie do transmisji danych łączy telegraficznych komutowanych i trwałych. Konwerter TGF-1 wyposażony jest z jednej strony w styk S2, umożliwiający współpracę z procesorem EC8371.01, z drugiej strony w styk S1 umożliwiający współpracę z linią telegraficzną, jedno-lub dwutorową t rwałą lub komutowaną.

Do przesyłania danych wykorzystywana jest modulacja wartości lub kierunku prądu. Szybkość przesyłania wynosi do 200 b/s.

Konwerter TGF-1 może być wykonany w wersji panelowej lub wolnostojącej.

### **6.3 Terminale klawiatura/drukarka 6.3.1 Punkt abonencki EC8575M**

Punkt abonencki EC8575M jest terminalem wykorzystującym drukarkę mozaikową DZM 180 z klawiaturą, wyposażonym w elektronikę sterującą pozwalającą na jego pracę jako terminal konwersacyjny, zapewniając bezpośredni dostęp do systemu. EC 8575M pracuje procedurą start-stopową z szybkością od 200 do 1200 b/s z opcją

kontroli poprzecznej i podłużnej bloków transmisji.

#### **6.3.2 Dalekopisy EC8591, EC8592**

Dalekopisy EC8591, EC8592 /T-100, T-63/ stosowane powszechnie w sieciach teleksowych, mogą być również wykorzystywane jako terminale systemu EC1034. Pracują one z 5-bitowym kodem telegraficznym ITA-2 wykorzystując procedurę start-stopową.

#### **6.4 Monitory ekranowe**

#### **6.4.1 System monitorów ekranowych EC7910**

System EC7910 jest zestawem monitorów ekranowych, jednostek sterujących i drukarek wykorzystywanych do wprowadzania danych, programów źródłowych, obsługi transakcji. Zdalne podłączenie pozwala na pracę linii telekomunikacyjnych z szybkością do 4800 b/s. / Podłączenia lokalne omówiono w rozdziale "Urządzenia systemu EC1034"/. Duża ilość monitorów ekranowych z klawiaturą pozwala na elastyczne wykorzystanie tego systemu do wielu zastosowan. Np. można szybciej zmienić lub przywołać rekordy danych, lub rozdzielić wprowadzanie partii danych na kilka stanowisk. Ilość stanowisk monitorowanych podłaczonych do jednej linii telekomunikacyjnej jest zwiększana dzięki pracy jednostki sterującej.

System EC7910 może składać się z pojedynczego monitora ekranowego lub zestawu do 32 monitorów. Do przesyłania danych wykorzystywana jest procedura BSC. Zdalny system EC7910 obejmuje następująr ce urządzenia:

- jednostka sterująca EC7911,
- monitor ekranowy niezależny EC7915M,
- monitor ekranowy zależny EC7917,
- drukarka trwałej, kopii EC7914,
- d rukarka trwałej kopii EC7914M.

#### JE DNOSTKA STERUJĄCA

Jednostka sterująca EC7911 pozwala na zdalne podłączenie systemu EC7910 do komputera EC1034. Do jednostki EC7911 podłączane są wszystkie urządzenia systemu; posiada ona bufory urządzeń o pojemności po 1920 znaków. Ilość podłączonych urządzeń może wynosić maksymal-

nie 64 / do 32 monitorów ekranowych i do 32 drukarek/. Szybkość przesyłania danych poprzez linie telekomunikacyjne może wynosić 1200, 2400 lub 4800 b/s.

#### MONITOR EKRANOWY NIEZALEŻNY EC7915M

Monitor EC7915M zawiera ekran, klawiature oraz jednostke sterującą pozwalającą na w spółprace z linią telekomunikacyjną

# **oprogramowanie**

oraz wszystkie układy elektroniczne, niezbedne do samodzielnei pracy tego urzadzenia. Umożliwiają one również podłączenie drukarki trwałej kopii EC7914 lub EC7914M.

MONITOR EKRANOWY ZALEŻNY EC7917 DRUKARKI TRWAŁEJ KOPII EC7914.EC7914M Urzadzenia te opisane sa w rozdziale "Urzadzenia systemu EC1034".

# **Komunikat Działu Serwisu Oprogramowania**

<span id="page-21-0"></span> $Informujemy$ , że od dnia 1.08.86 zmienione zostały warunki dystrybucji oprogramowania SDS 305-30/60. Obecnie oprogramowanie to będzie sprzedawane na taśmach magnetycznych na następujących zasadach:

Wyposażenie - pierwszy zakup oprogramowania SDS 305-30/60 wraz z pozostałym oprogramowaniem technicznym na bibliotece PROGRAM<sub>o</sub> EL IB/1013 dla użytkowników już posiada jących bibliotekę PROGRAM<sub>u</sub>ELIB o numerze mnieiszym od 13:

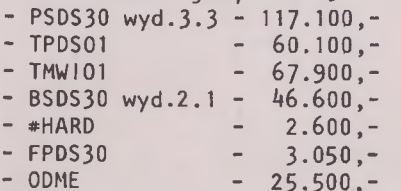

Razem 322.850,- + koszty kopiowania taśmy PROGRAM<sub>v</sub>ELIB/1013 **2 0 .700,-**

W/w programy są dograne na końcu biblioteki technicznej.

Dla użytkowników nie posiadających w ogóle biblioteki PROGRAMęELIB koszt pierwszego zakupu wzrośnie o 43.450,- - tj. o koszt pozostałego oprogramowania technicznego.

Pierwszy zakup tyłko oprogramowania  $SDS$  305-30/60 na taśmie PROGRAM<sub>3</sub>SDSL bez biblioteki PROGRAM, ELIB:

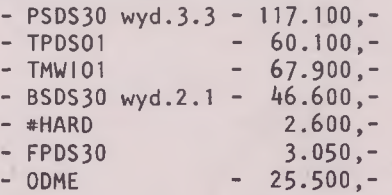

Razem 322,850.-+ koszty kopiowania taśmy PROGRAMgSDSL- 20.700,-

Zakup po kosztach reprodukcji oprogramowania znajdującego się na bibliotece PROGRAM<sub>v</sub>ELIB lub na taśmie PROGRAM<sub>v</sub>SDSL dla tych, którzy posiadają już oprogramowanie dla SDS 305-30/60 na taśmie papierowej:

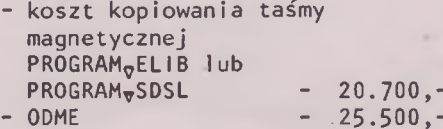

Razem 46.200,-

Zamówienia wraz z taśmą magnetyczną prosimy składać pod adresem: ZGD i SSK ELWRO-SERWIS Dział Serwisu Oprogramowania ul. Ostrowskiego 17, 53-238 Wrocław tel.  $44 - 35 - 23$ 

Zakłady Elektroniczne "ELWRO", ul. Ostrowskiego 30, 53-238 Wrocław Dział Urządzeń Elektronicznych, telefon 44-73-40

#### odsprzeda

po znacznie obniżonych cenach wymienione niżej urządzenia:

- **jednostka dyskowa EC5052 4 sztuki (rok produkcji 1975, zużycie 70%),**
- **jednostka taśmowa PT—3M 4 sztuki (rok produkcji 1975, zużycie 60%).**
- **jednostka sterująca pamięciami taśmowymi EC5519 2 sztuki (rok produkcji 1976, zużycie 70%),**
- **pamięć operacyjna 256 kB do mc.R— 32 1 sztuka, (rok produkcji 1976, zużycie 50%).**

Urządzenia te nadają się do remontu lub mogą być wykorzystane jako źródło części zapasowych.

Rzeszowskie Przedsiębiorstwo Informatyki Przemysłu Budowlanego ETOB, ul. mjr. H.Sucharskiego 2

Sr

#### **odstąpi**

**■ pełnosprawny czytnik kart** EC6019

Kontakt telefoniczny z inż. Antonim Kuźniarem nr 348-65 i 348-66.

Instytut Medycyny Pracy w Łodzi, ul. Teresy 8

odsprzeda następujący sprzęt informatyczny:

- **jednostki taśmowe EC5012** 6 **szt.**
- **dziurkarki kart Soemtron 415 4 szt.**
- **sprawdzarki kart Soemtron 425 4 szt.**
- monitor operatorski Facit do Odry 1305 1 szt.

Urządzenia te zostały wyprodukowane w 1974 r. Szczegółowych informacji udziela Dział Informatyki Medycznej IMP, telefon 55-22-50, wewn. 184.

**■ Komputer Odra 1304 lub Odra 1204**

#### k u p i

Tadeusz Zembrzuski, **06 -500** Mława, skrytka pocztowa 29.

Zakład Elektronicznej Techniki Obliczeniowej w Opolu

#### zakupi

**■ DZM 180/05**

Informacje prosimy kierować pod adresem: ZETO, ul. Oleska 7, 45—052 Opole.

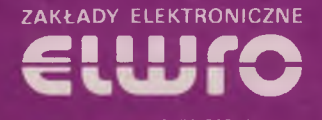

**ul. Ostrowskiego 30, 53-238 Wrocław**